### CD107

Developing SAP Business ByDesign Applications Using Partner Development Infrastructure

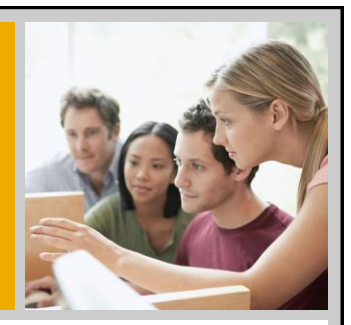

Werner Wolf, Kornelia Koch SAP Business ByDesign Solution Management October 2010

# SAP TECHED 10

SΔ

### **Disclaimer**

<span id="page-0-0"></span>*This presentation outlines our general product direction and should not be relied on in making a purchase decision. This presentation is not subject to your license agreement or any other agreement with SAP. SAP has no obligation to pursue any course of business outlined in this presentation or to develop or release any functionality mentioned in this presentation. This presentation and SAP's strategy and possible future developments are subject to change and may be changed by SAP at any time for any reason without notice. This document is provided without a warranty of any kind, either express or implied, including but not limited to, the implied warranties of merchantability, fitness for a particular purpose, or non-infringement. SAP assumes no responsibility for errors or omissions in this document, except if such damages were caused by SAP intentionally or grossly negligent.*

### Agenda

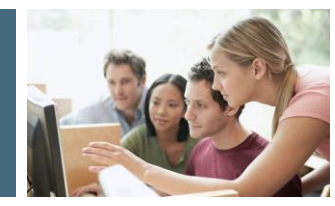

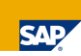

### **1. SAP ByDesign**

- **D** Overview
- **Architecture**
- 2. ByDesign Studio
	- **Overview**
- 3. Demo

© 2010 SAP AG. All rights reserved. / Page 3

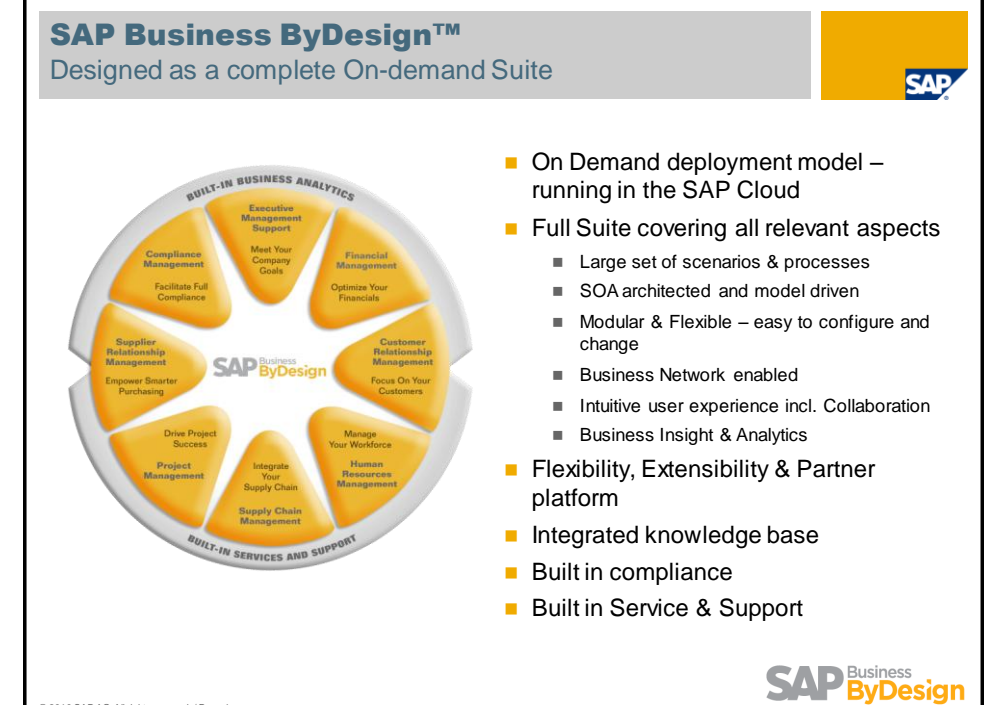

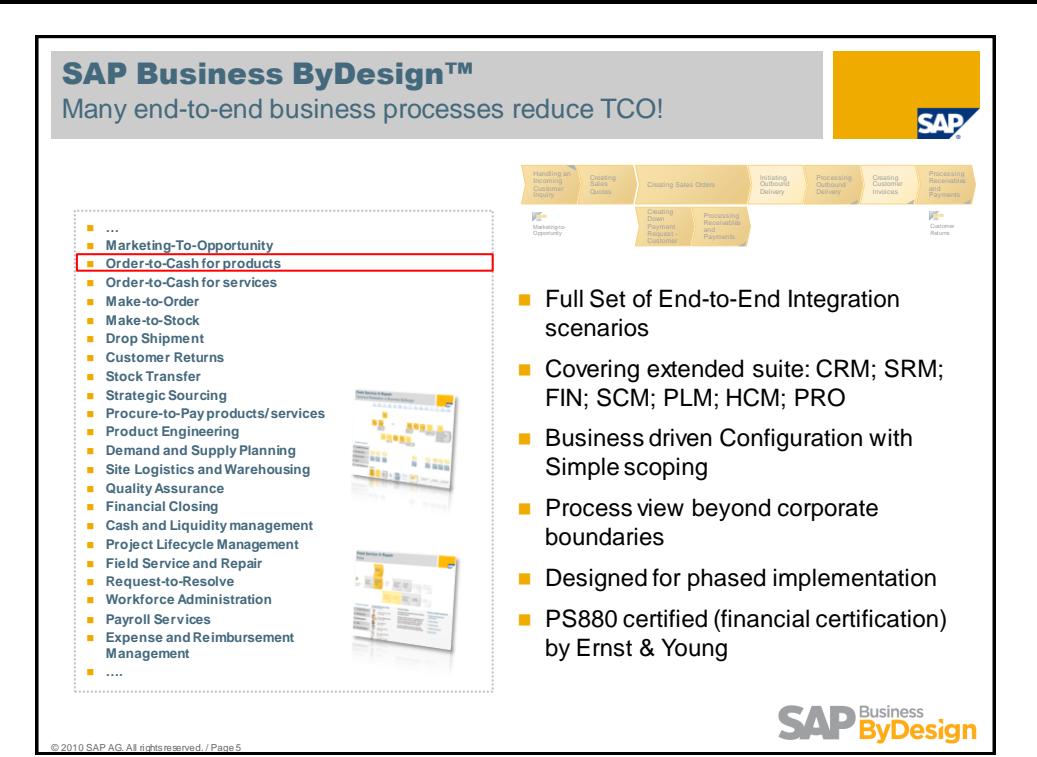

<span id="page-2-0"></span>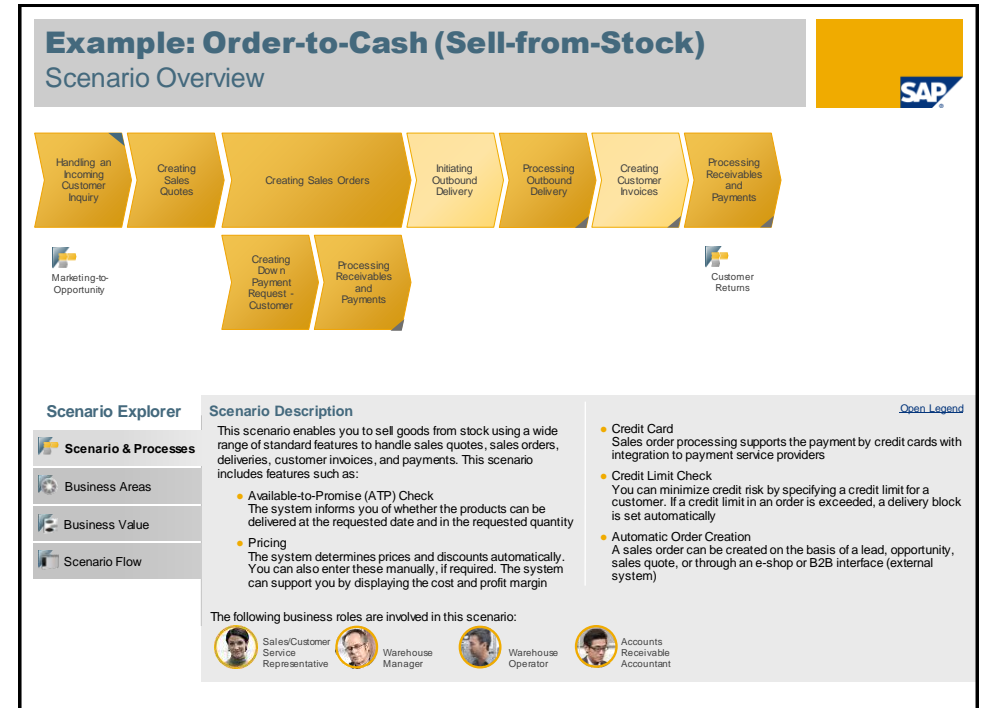

### SAP Business ByDesign™ Details on Business Functionality Level (Examples)

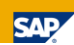

#### Financial Management

- Credit limit check
- Revenue on projects / project profitability
- Recurring documents
- **Audit work center**
- Closing cockpit
- **Incoming payment by credit card**
- **Petty cash**

#### Supplier Relationship Mgmt

- **List prices**
- Down payment
- **Recurring invoices** ■ Stock transfer
- (inter-company via B2B) Return to supplier
- **Expense product**
- Support of drop shipment

### Project Management

- **Project cost estimation**
- **Project invoicing**
- **Project profitability**
- **Editable Gantt chart**
- **XML** up- and download (e.g. for Microsoft Project)

© 2010 SAP AG. All rights reserved. / Page 7

#### Customer Relationship Mgmt

- **Campaign management**
- **Project-based selling** Down payments
- **Recurring invoicing**
- Support of drop shipment
- Support of eCommerce

#### Product Development

- **Product definition**
- **Product engineering**

#### Supply Chain Management

- **Make-to-order (lean)**
- Drop shipment
- **Intra-company stock transfer**
- **Return-to-supplier**
- **Quality assurance**
- Freight list
- Cycle counting Production order-based replenishment & feasibility check
- **Labeling & serial numbers**
- $\blacksquare$  Inbound advanced shipping notification

Human Resources

- **Quick time data-entry including** periodical overview
- $E$  Excel upload for employee times
- **Working time accounts**
- Resource pool management
- HR dashboard for corporate performance

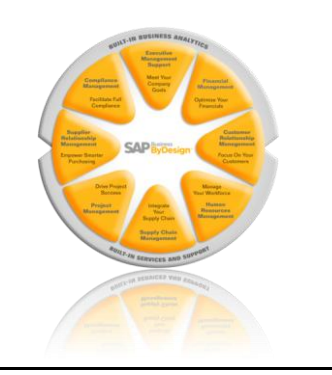

## SAP Business ByDesign™

Details on User Experience & Cross Topics (Examples)

#### Analytics & Manager

- Corporate performance
- **Executive dashboards**
- **Formatted reports**
- **KPI Monitor**
- New work center Business Analytics for key users
- Easy creation of new reports

#### User Productivity

- **Enhanced search on business objects,** documents within ByDesign and via external search service providers
- Add and manage favorites from ByDesign and external content
- **Enhanced web services/mashups**
- **Personalize work center sort order,** page UI, date/time/number format
- Quick access via keyboard navigation
- $\blacksquare$  Less clicks for finishing an action
- Personalize screen content: hide and show fields

#### Business Task Management

- **Work assignment across organization** Delegate work based on workload and
- responsibility
- **Task monitoring and reporting**

#### Groupware Integration

- Synchronization of ByDesign appointments, emails, tasks, contacts with Outlook client
- Follow-up on service requests from
- Outlook directly
- Support both Outlook 2003 and 2007

#### Office Integration

- Refresh previously downloaded data in Excel with real-time ByDesign data
- **Uploading new data from an Excel** template into ByDesign
- Create business document with ByDesign data in Microsoft Word

#### People Collaboration

- **Telephony integration**
- **Click to dial directly from UI**
- **Automatic incoming caller** determination, with related business content

#### Business Configuration

- Definition of customer-specific fields
- **Application work center allows fine tuning**
- Support of a partial implementation approach (e.g. CRM or SRM only)
- $\blacksquare$  Extend the partial implementation in a follow up phase (e.g. adding Financials once CRM has been implemented)

#### Output Management

Form editing with simple form editor

रा

Advanced error handling

#### Identity and Access Management

#### ■ New audit reports

- **Enhanced rules for segregation of duty**
- Self-service for password changes

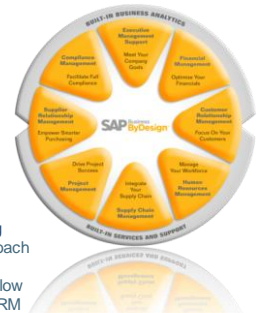

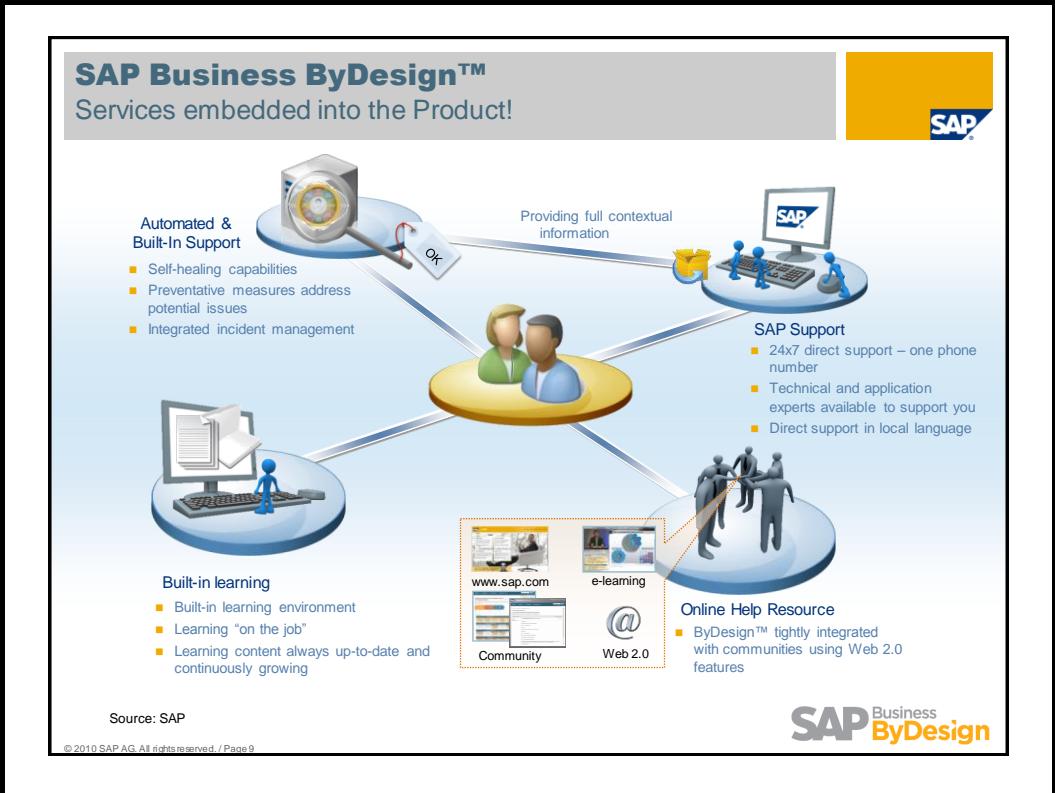

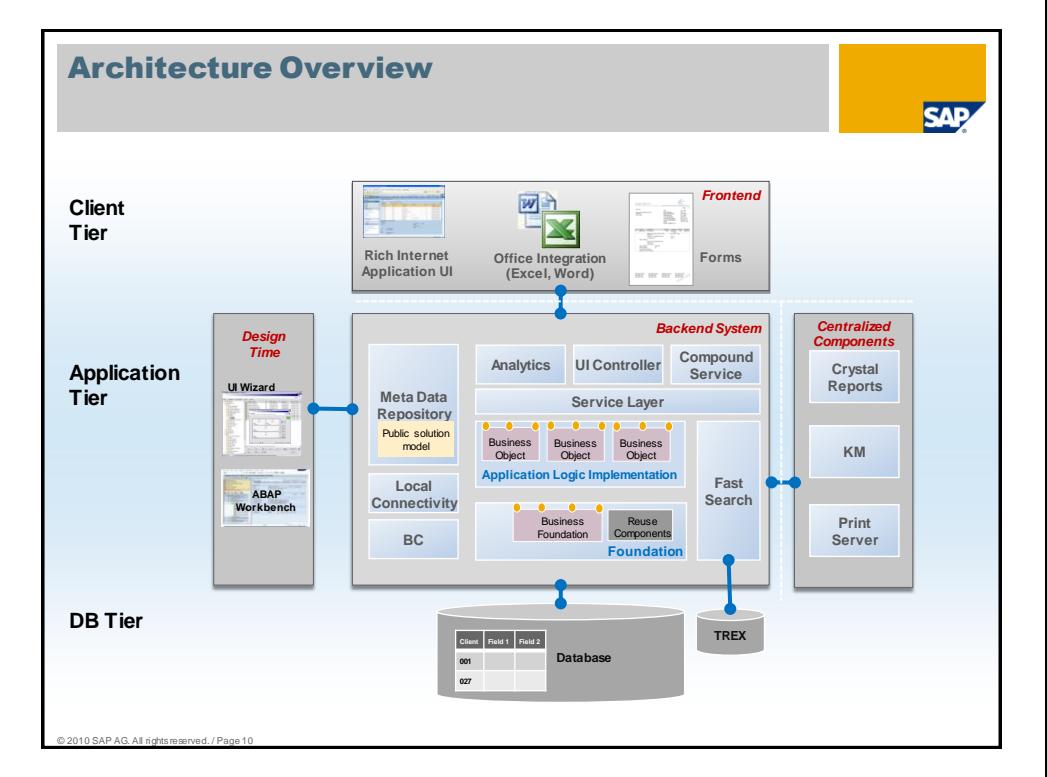

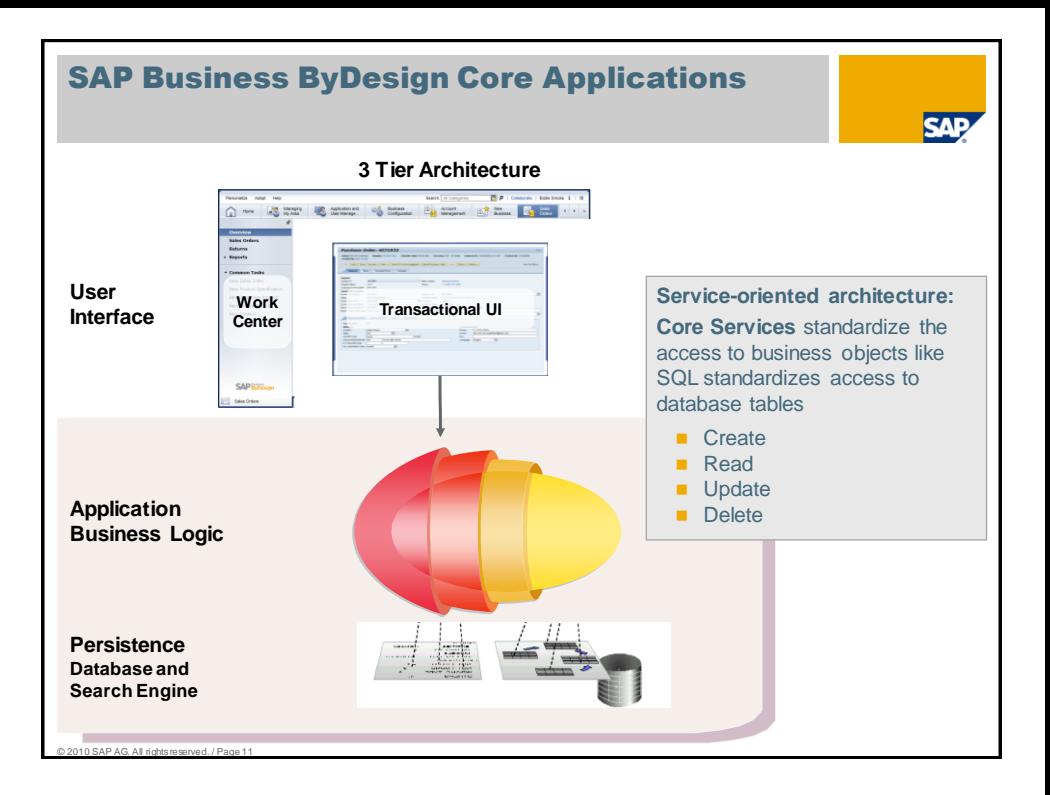

<span id="page-5-0"></span>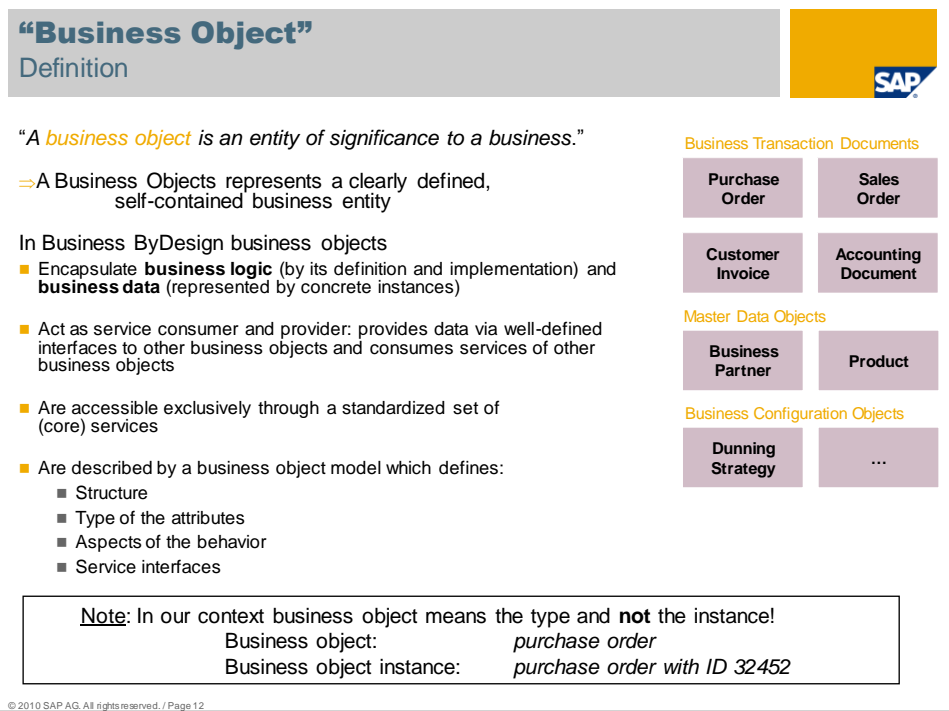

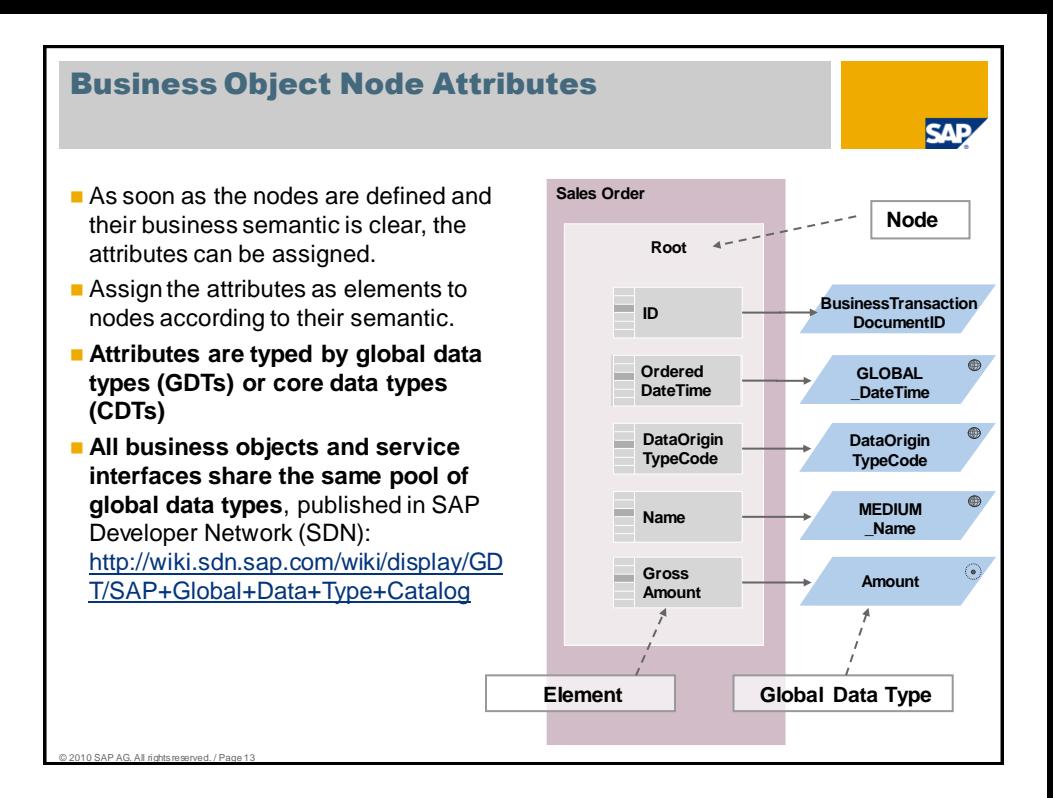

<span id="page-6-0"></span>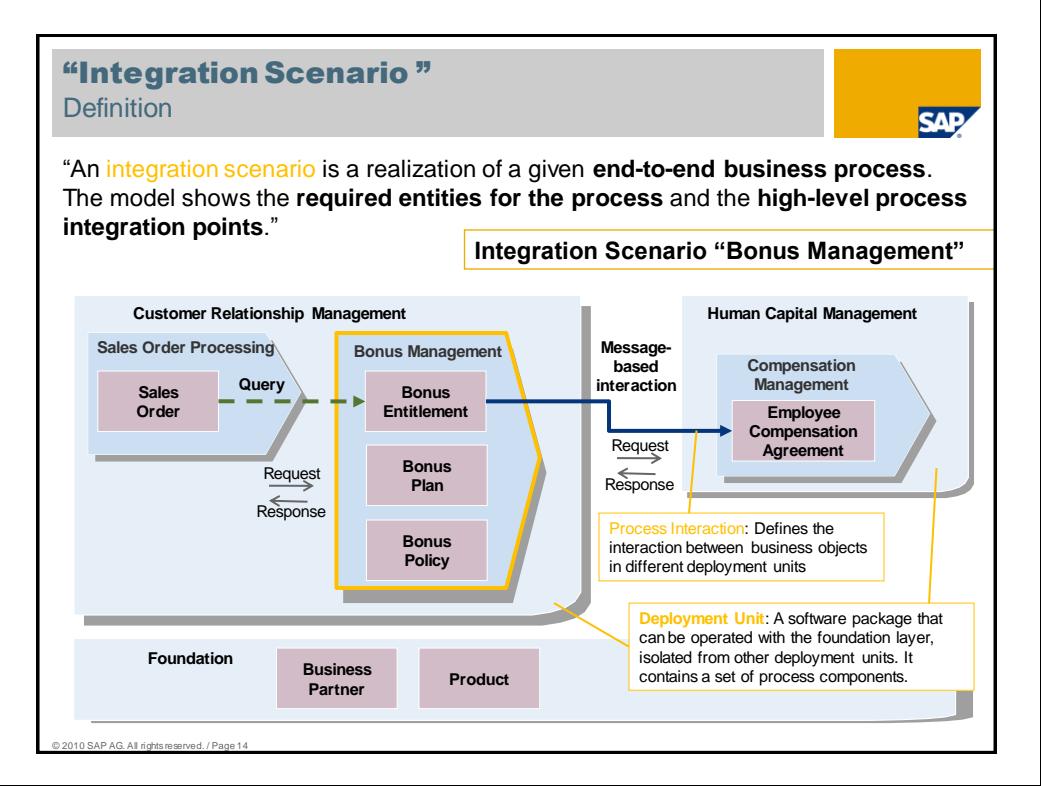

### Refinement of an Object Model: Compositions and Associations

- **The internal structure of a business object** is described by its components (object nodes)
- **Nodes are compositions** with cardinality and are related via a strict hierarchical relationship and exposes semantics and business understanding
- **Elements (attributes) in one node can be** mandatory or optional. Elements with cardinality larger than 1 require a separate node.

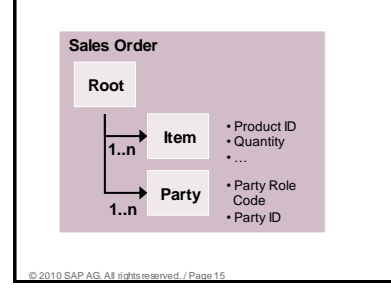

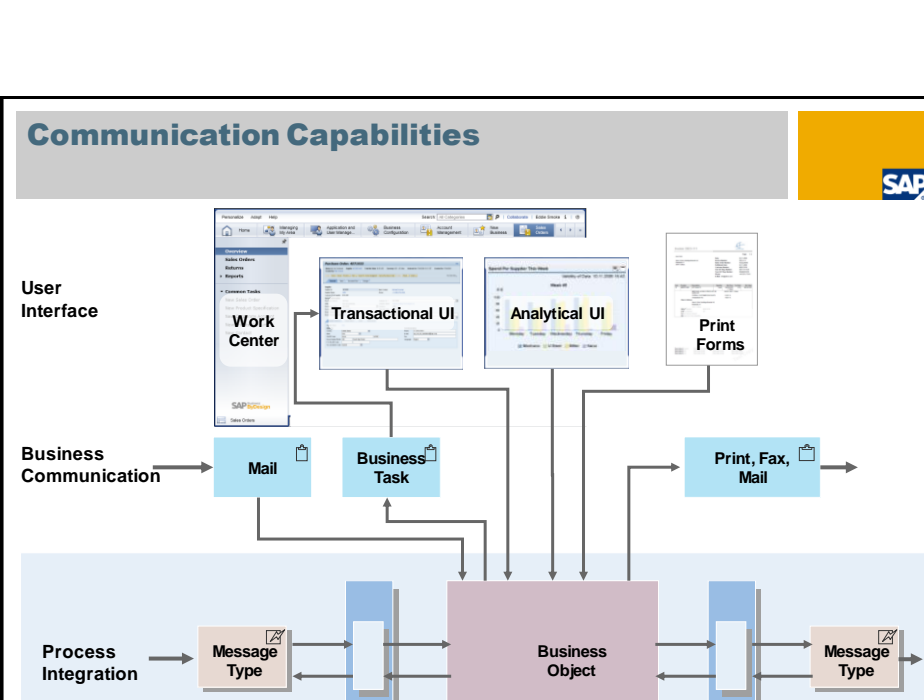

<span id="page-7-0"></span>**Service Interface** **External relationships to business object** in the same deployment unit and to business objects in foundation are expressed as **associations**

**SAP** 

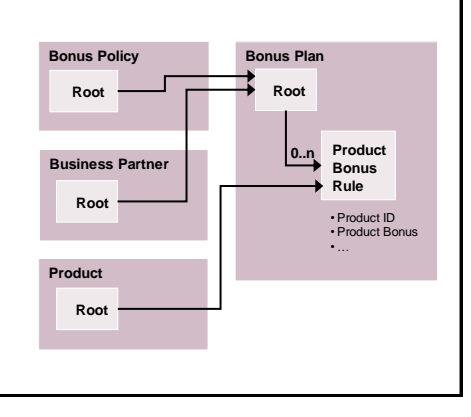

**Service Interface**

### UI Interaction Model UI Floor Plans

The following floor plans are available in ByD:

Work Center (WC), Control Center (CC):

An area where an employee can perform the typical tasks or functions that they are responsible for within an enterprise. The Control Center is a dedicates work center that is the central starting point for all business activities

- **Object Work List (OWL)**
- Quick Activity (QA), Fact Sheet (FS), Object Instance (OI) For viewing and maintaining the key properties of an object and for viewing the the full set of properties of a business object. The employee can switch back and forth between different views

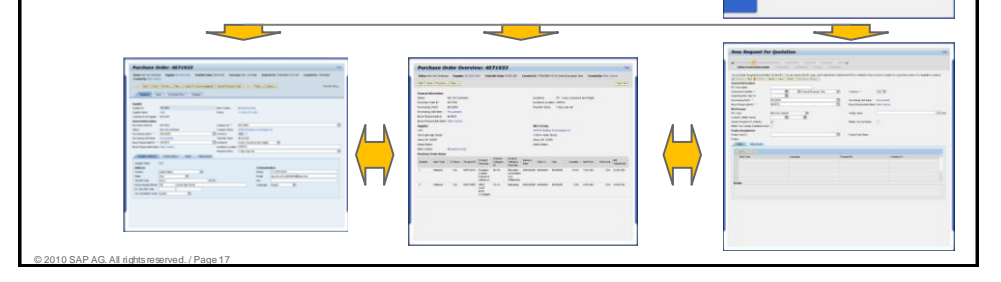

**SAI** 

<span id="page-8-0"></span>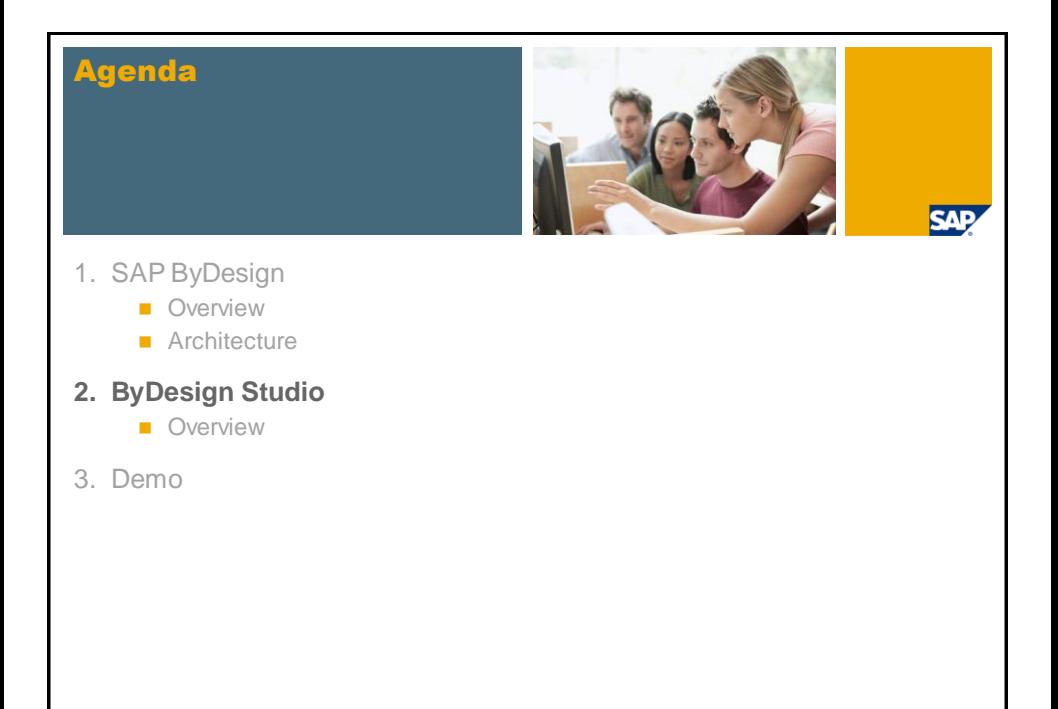

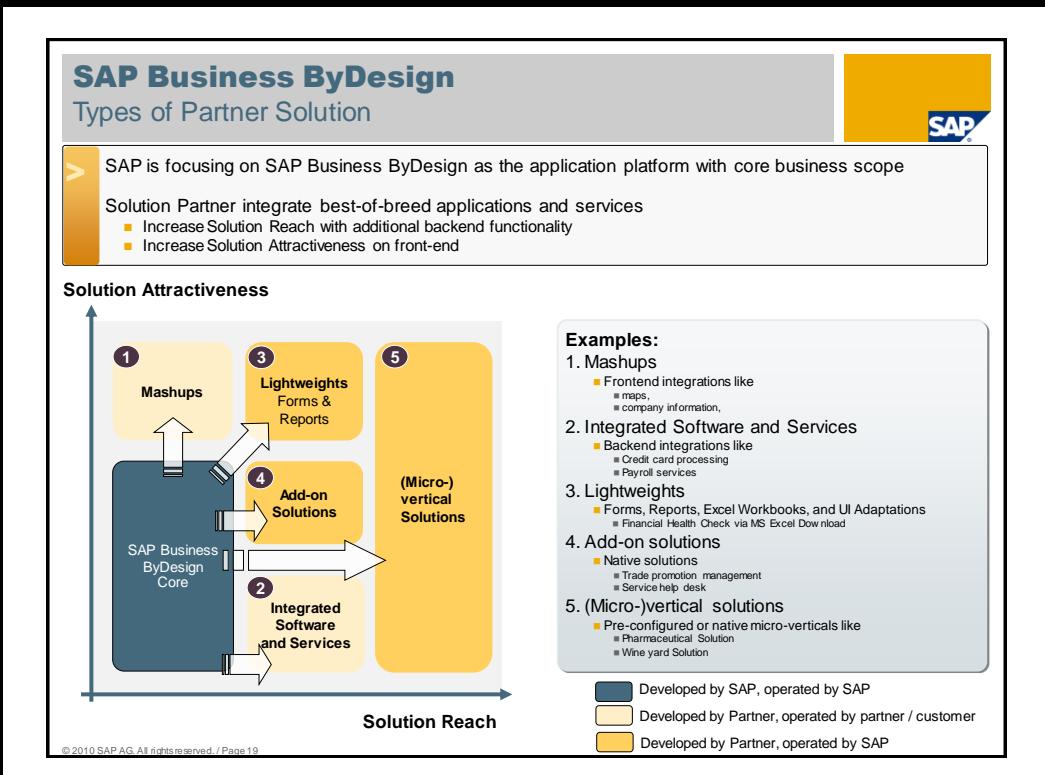

<span id="page-9-0"></span>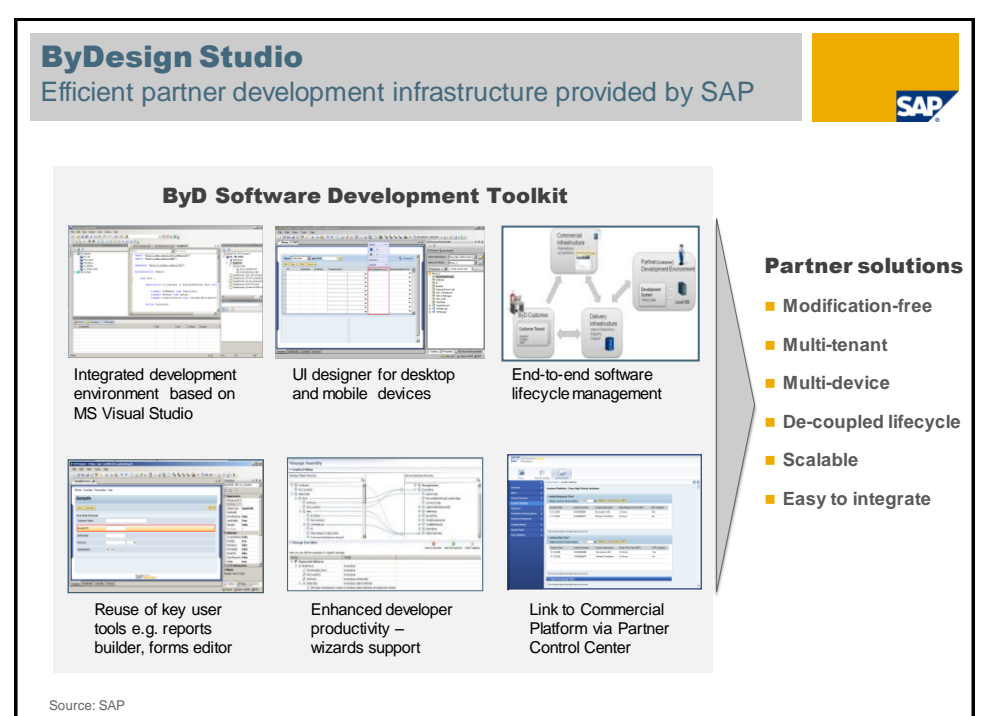

### Business Logic

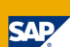

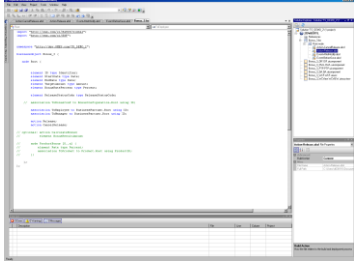

#### **Scripting**

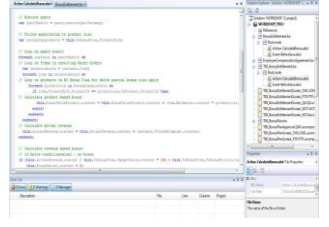

© 2010 SAP AG. All rights reserved. / Page 21

### **New Business Objects** ■ Business objects contain nodes, elements, associations and actions

- $\blacksquare$  The business objects are tree-like structured by nodes and sub-nodes
- $\blacksquare$  The data of the elements is persisted in the database. Transient elements are also possible
- Associations can point to other BOs within the add-on or to ByD BOs
- Actions capsulate the business logic
- Authorization on instance level
- **Link ByD BO to BO of partner**
- Implement the business logic of add-ons. Examples: Calculate bonus, initialize elements, check user input
- Usual control structures like "if", "while", "foreach", ...
- Read-write access to elements of own or associated BOs
- **Query BO-instances**
- $E$  Exception handling
- **Library of reuse services**
- Usable in different contexts: BOs, process agents, service adaptations, exit implementation

ar ar ar ac

#### UI's, Forms, Reports and Workflows **SAP Custom Analytics Workflow** Custom reports (new or based on existing) Add an approval Use (custom) fields workflow to partner business object Create & personalize Excel Workbook ■ Add task to Create formatted reports universal work list Create new reporting views and reports for partner BOs **Forms Maintenance Partner UIs** Build ByD Custom forms via highly conform standard ia si accessible form editor Uis for Partner Use additional fields BOs (custom or standard) Create Mobile UIs Create new print forms for

 Create new partner specific UI controls (e.g. CAD drawings) using **Silverlight** 

partner BOs and associated ByD BOs, and for ByD BOs

#### © 2010 SAP AG. All rights reserved. / Page 22

### External and internal Integration

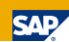

#### **External Integration**

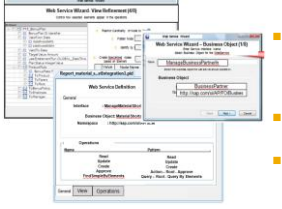

**Asynchronous Process Integration within ByD**

ration Wizard - Step (5/6

 Provide synchronous web services to access BOs of partners and ByD from the outside

 Push to and retrieve data from ByD via external actor

■ File upload to ByD BOs or partner BOs

#### **Functional decoupling via** asynchronous integration

- Well defined interfaces and messages
- Send / receive messages across ByD deployment units

#### **Tracing and Supportability**

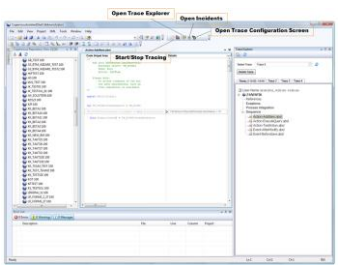

**Write trace statements** from Scripting coding

Explore and manage traces within ByDesign Studio

© 2010 SAP AG. All rights reserved. / Page 23

 $_{\rm q}$ 

Frith

<span id="page-11-0"></span>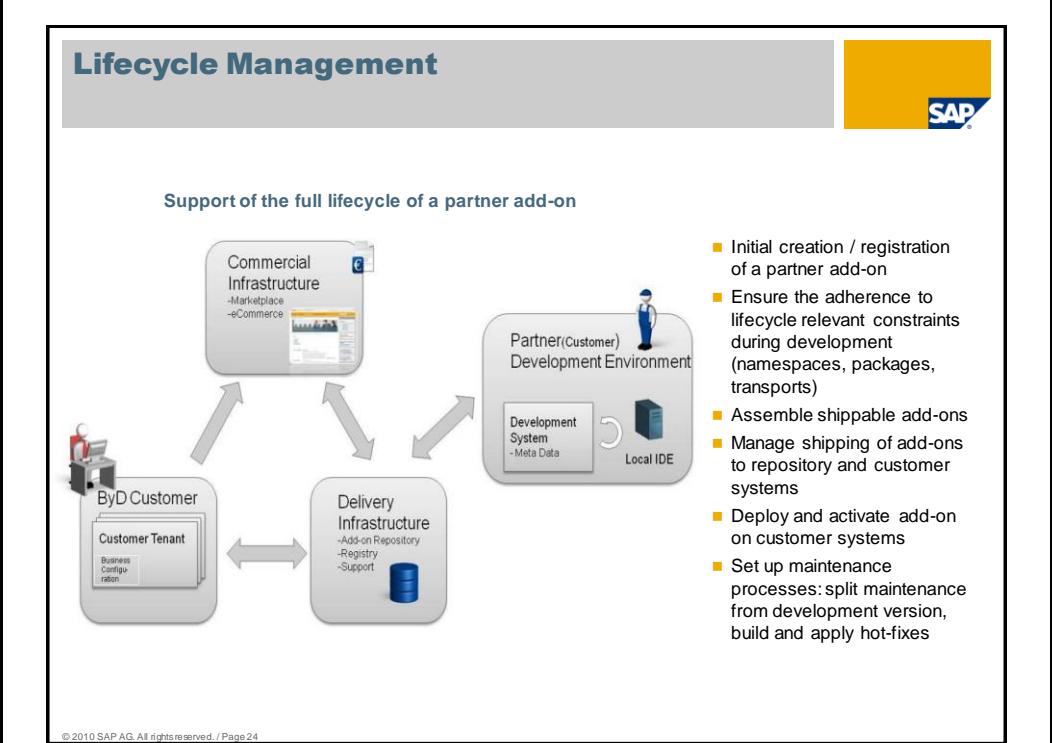

### Supported Application Patterns - an excerpt

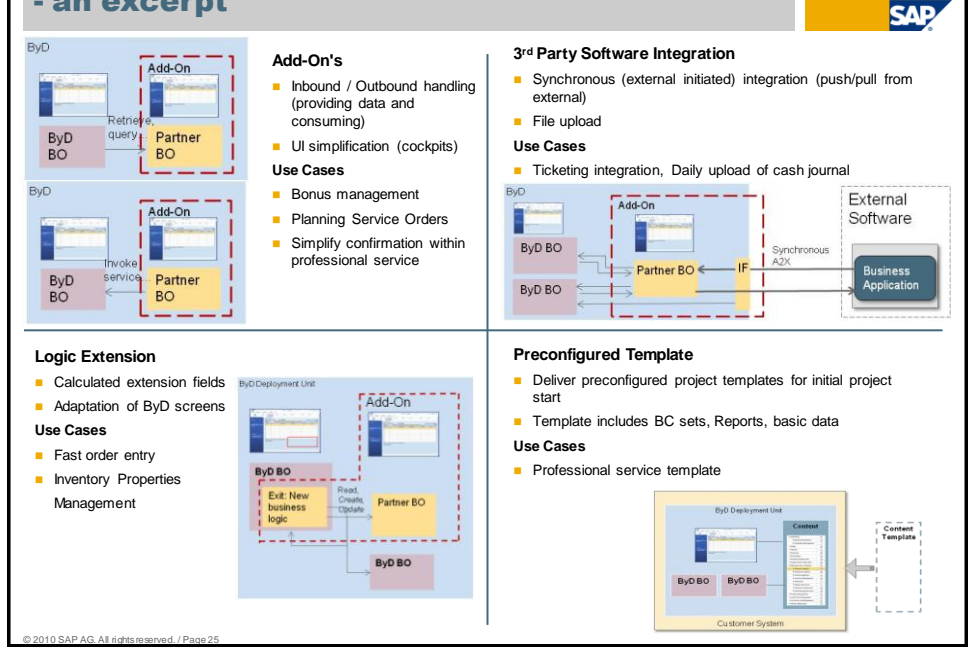

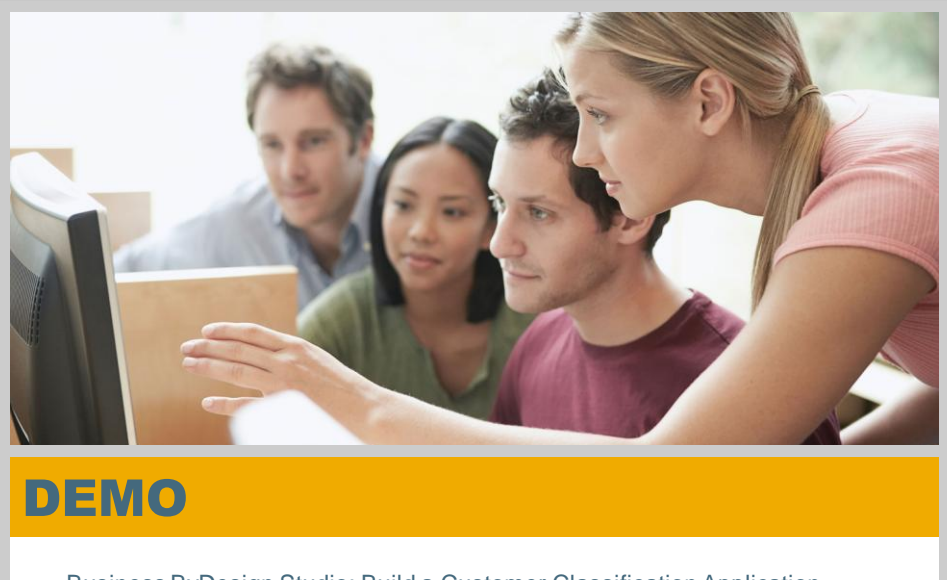

Business ByDesign Studio: Build a Customer Classification Application

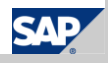

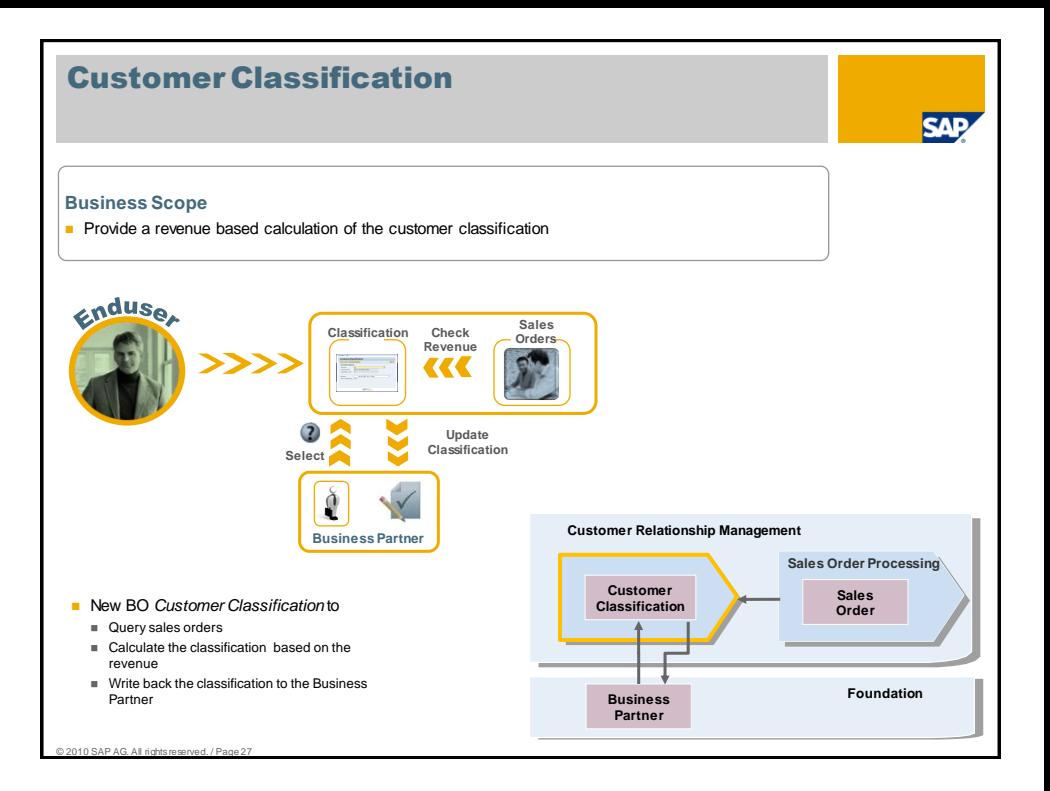

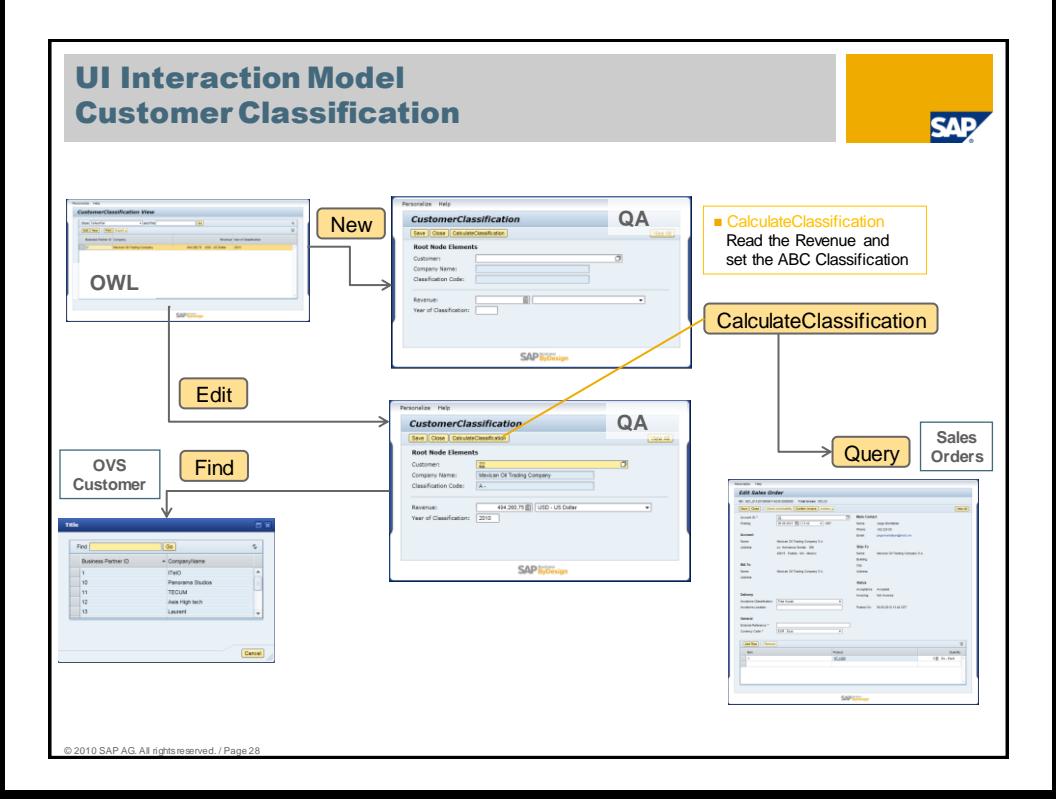

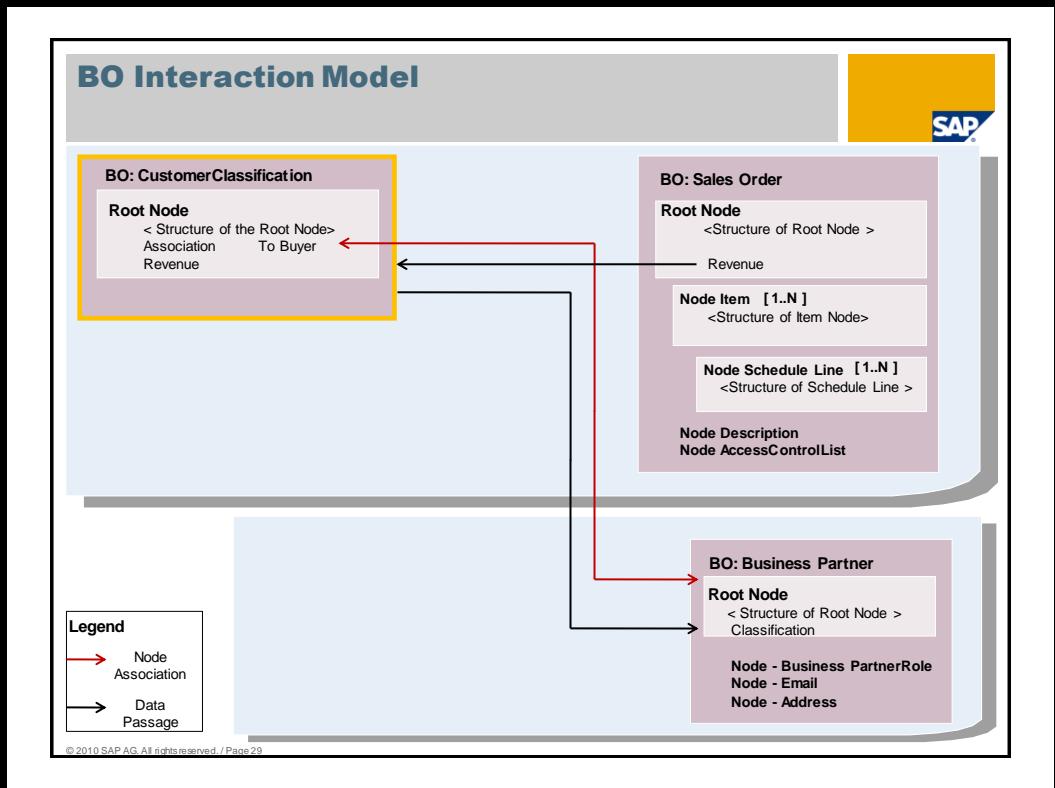

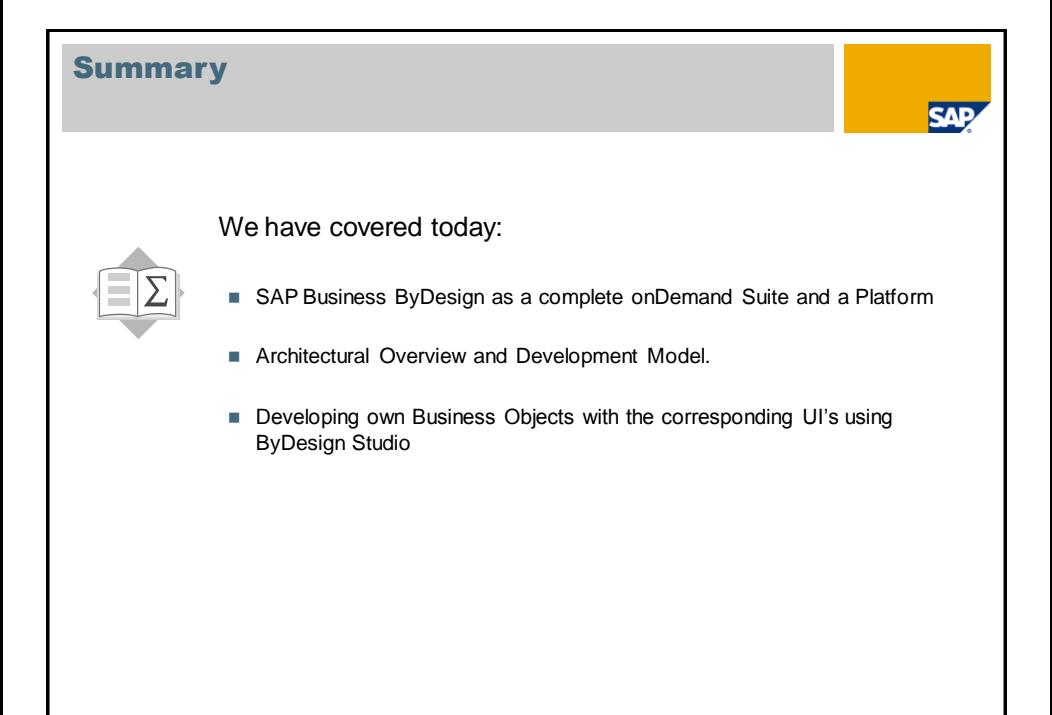

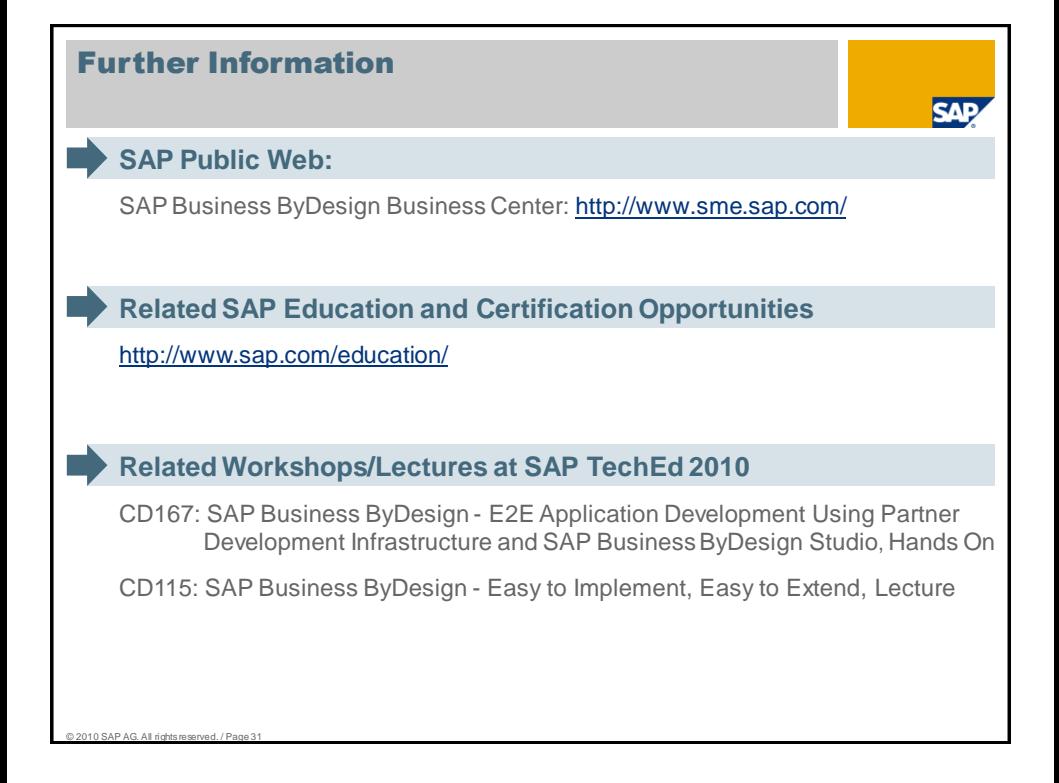

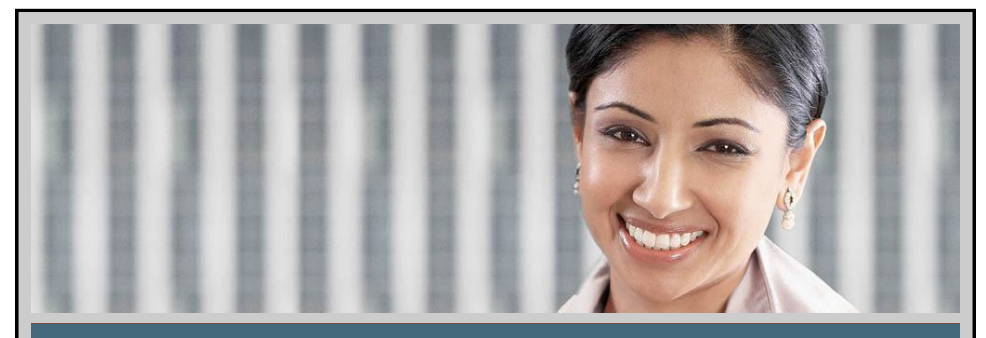

# **Feedback**

**Please complete your session evaluation.**

Be courteous — deposit your trash, and do not take the handouts for the following session.

ANK Y(

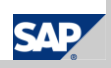

### © 2010 SAP AG. All Rights Reserved

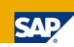

No part of this publication may be reproduced or transmitted in any form or for any purpose without the express permission of SAP AG. The information contained herein may be changed without prior notice.

Some software products marketed by SAP AG and its distributors contain proprietary software components of other software vendors.

Microsoft, Windows, Excel, Outlook, and PowerPoint are registered trademarks of Microsoft Corporation.

IBM, DB2, DB2 Universal Database, System i, System i5, System p, System x, System x, System z10, System z9, z10, z9, iSeries, pSeries, xSeries, zSeries, zSeries, zSeries, zSeries, zSeries, zSeries, pSeries, iSeries, pSerie POWER5, POWER, OpenPower, PowerPC, BatchPipes, BladeCenter, System Storage, GPFS, HACMP, RETAIN, DB2 Connect, RACF, Redbooks, OS/2, Parallel Sysplex, MVS/ESA, AIX, Intelligent Miner, WebSphere, Netfinity, Tivoli and Informix are trademarks or registered trademarks of IBM Corporation.

Linux is the registered trademark of Linus Torvalds in the U.S. and other countries.

Adobe, the Adobe logo, Acrobat, PostScript, and Reader are either trademarks or registered trademarks of Adobe Systems Incorporated in the United States and/or other countries

Oracle is a registered trademark of Oracle Corporation.

UNIX, X/Open, OSF/1, and Motif are registered trademarks of the Open Group.

Citrix, ICA, Program Neighborhood, MetaFrame, WinFrame, VideoFrame, and MultiWin are trademarks or registered trademarks of Citrix Systems, Inc.

HTML, XML, XHTML and W3C are trademarks or registered trademarks of W3C®, World Wide Web Consortium, Massachusetts Institute of Technology.

Java is a registered trademark of Sun Microsystems, Inc.

JavaScript is a registered trademark of Sun Microsystems, Inc., used under license for technology invented and implemented by Netscape.

SAP, R/3, SAP NetWeaver, Duet, PartnerEdge, ByDesign, SAP BusinessObjects Explorer and other SAP products and services mentioned herein as well as their respective<br>logos are trademarks or registered trademarks of SAP AG in

Business Objects and the Business Objects logo, BusinessObjects, Crystal Reports, Crystal Decisions, Web Intelligence, Xcelsius, and other Business Objects products and<br>services mentioned herein as well as their respective countries.

All other product and service names mentioned are the trademarks of their respective companies. Data contained in this document serves informational purposes only. National product specifications may vary.

The information in this document is proprietary to SAP. No part of this document may be reproduced, copied, or transmitted in any form or for any purpose without the express prior written permission of SAP AG.

This document is a preliminary version and not subject to your license agreement or any other agreement with SAP. This document contains only intended strategies,<br>developments, and functionalities of the SAP® product and i development. Please note that this document is subject to change and may be changed by SAP at any time without notice.

SAP assumes no responsibility for errors or omissions in this document. SAP does not warrant the accuracy or completeness of the information, text, graphics, links, or other items contained within this material. This document is provided without a warranty of any kind, either express or implied, including but not limited to the implied warranties of merchantability, fitness for a particular purpose, or non-infringement.

SAP shall have no liability for damages of any kind including without limitation direct, special, indirect, or consequential damages that may result from the use of these materials. This limitation shall not apply in cases of intent or gross negligence

© 2010 SAP AG. All rights reserved. / Page 33 The statutory liability for personal injury and defective products is not affected. SAP has no control over the information that you may access through the use of hot links contained in these materials and does not endorse your use of third-party Web pages nor provide any warranty whatsoever relating to third-party Web pages.